### **Computer Science E-259**

**XML with J2EE**

**Lecture 14: X{Forms,Link,Pointer,Include} 1.0 and XML {Base,Encryption,Key Management,Signature}**

11 May 2006

David J. Malan **malan@post.harvard.edu**

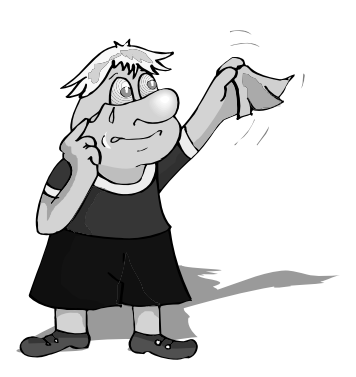

Copyright © 2006, David J. Malan <malan@post.harvard.edu>. All Rights Reserved.

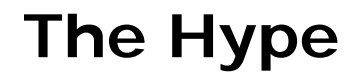

**In the Classroom**

*"XML is beautiful, but as with beautiful people, it is neither easy to get along with nor quick."*

*"XML's strength is its wide adoption and excellent tools. XML itself is not that exciting."*

# **Last Last Time**

#### **AJAX**

- **XMLHttpRequest**
- **JDOM** and JXPath
- Yahoo! UI Library **http://developer.yahoo.com/yui/**
- ...

**3**

Copyright © 2006, David J. Malan <malan@post.harvard.edu>. All Rights Reserved.

### **Last Time**

**Web Services, SOAP 1.2, and WSDL 1.1, Continued**

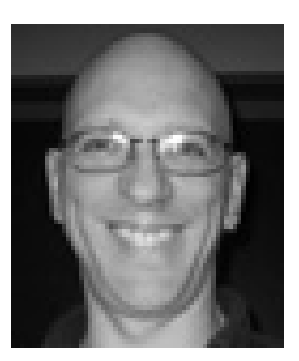

## **Computer Science E-259**

#### **This Time**

- XForms 1.0
- **XLink 1.0**
- **XPointer 1.0**
- **Xinclude 1.0**
- XML Base
- **XML Encryption**
- **XML Key Management**
- **XML Signature**
- **Data Modeling**
- Computer Science E-259

Copyright © 2006, David J. Malan <malan@post.harvard.edu>. All Rights Reserved.

## **XForms 1.0**

#### **History**

- XForms 1.0 is a recommendation since 10/03.
	- "XForms is an XML application that represents the next generation of forms for the Web. By splitting traditional XHTML forms into three parts—XForms model, instance data, and user interface—it separates presentation from content, allows reuse, gives strong typing reducing the number of round-trips to the server, as well as offering device independence and a reduced need for scripting."
	- "XForms is not a free-standing document type, but is intended to be integrated into other markup languages, such as XHTML or SVG."

## **XForms 1.0**

#### **What**

- **SUCCESSOF OF HTML forms**
- **Separate data from presentation**
- Use XML to define forms
- **Use XML to transport data**
- **Device-independent**

Adapted from http://www.w3schools.com/xforms/xforms\_intro.asp.

Copyright © 2006, David J. Malan <malan@post.harvard.edu>. All Rights Reserved.

### **XForms 1.0**

#### **XHTML Example**

```
<?xml version="1.0" encoding="UTF-8"?>
<!DOCTYPE html PUBLIC
     "-//W3C//DTD XHTML 1.0 Transitional//EN"
     "http://www.w3.org/TR/xhtml1/DTD/xhtml1-transitional.dtd">
<html xmlns="http://www.w3.org/1999/xhtml" xml:lang="en" lang="en">
 <head>
   <title/>
  </head>
  <body>
    <form action="payment.asp" method="post">
      <p><b>Select Payment Method</b></p>
      <p>
       Cash <input type="radio" name="as" value="cash" />
       Credit Card <input type="radio" name="as" value="credit" checked />
     </p>
      <p>Card Number:<br /><input type="text" id="cc" /></p>
      <p>Expiration Date:<br /><input type="text" name="exp" /></p>
      <p><input type="submit" /></p>
    </form>
  </body>
</html>
```
Adapted from http://www.w3schools.com/xforms/xforms\_xhtml.asp.

### **XForms 1.0**

#### **XHTML Example**

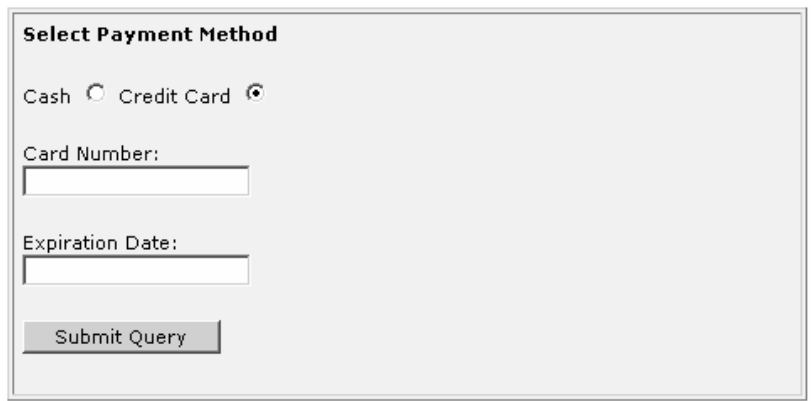

**9**

Excerpted from http://www.w3schools.com/xforms/xforms\_xhtml.asp.

Copyright © 2006, David J. Malan <malan@post.harvard.edu>. All Rights Reserved.

### **XForms 1.0**

#### **XForms Example**

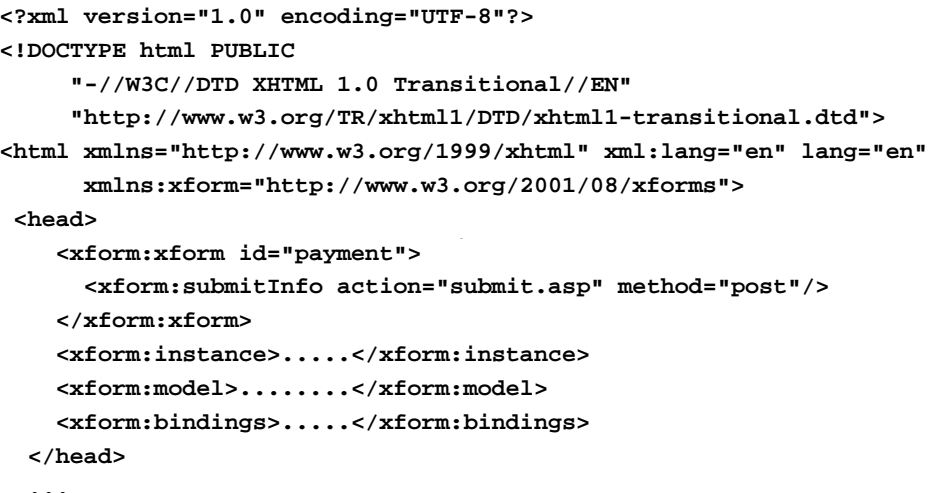

**...**

### **XForms 1.0**

#### **XForms Example**

```
...
  <body>
   <xform:selectOne xform="payment" ref="as" >
      <xform:caption>Select Payment Method</xform:caption>
      <xform:choices>
        <xform:item value="cash"><xform:caption>Cash</xform:caption></xform:item>
        <xform:item value="credit"><xform:caption>Credit</xform:caption></xform:item>
      </xform:choices>
    </xform:selectOne>
   <xform:input xform="payment" ref="cc">
      <xform:caption>Credit Card Number</xform:caption>
    </xform:input>
    <xform:input xform="payment" ref="exp">
      <xform:caption>Expiration Date</xform:caption>
    </xform:input>
    <xform:submit xform="payment"><xform:caption>Submit</xform:caption></xform:submit>
  </body>
</html>
```

```
11
```
Adapted from http://www.w3schools.com/xforms/xforms\_xhtml.asp.

Copyright © 2006, David J. Malan <malan@post.harvard.edu>. All Rights Reserved.

### **XForms 1.0**

- **Processing**
- **<envelope>**

**<body>**

**<as>Credit</as>**

**<cc>1235467789012345</cc>**

```
<exp>2001-08</exp>
```
**</body>**

**</envelope>**

#### **History**

- XML Linking Language (XLink) Version 1.0 is a recommendation since 6/01
	- "This specification defines the XML Linking Language (XLink), which allows elements to be inserted into XML documents in order to create and describe links between resources. It uses XML syntax to create structures that can describe links similar to the simple unidirectional hyperlinks of today's HTML, as well as more sophisticated links."
- **Influenced by** 
	- **HTML**
	- HyTime (ISO/IEC 10744-1992)
	- **Text Encoding Initiative (TEI) Guidelines**

Excerpted from http://www.w3.org/TR/xlink/.

Copyright © 2006, David J. Malan <malan@post.harvard.edu>. All Rights Reserved.

# **XLink 1.0**

#### **Goals**

- Assert linking relationships among more than two resources
- Associate metadata with a link
- Express links that reside in a location separate from the linked resources

#### **Simple Links**

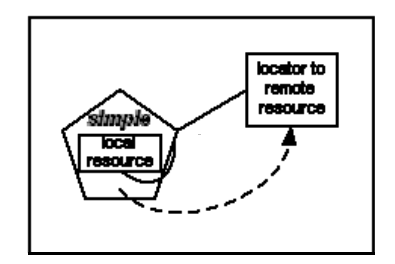

**15**

Excerpted from http://www.w3.org/TR/xlink/.

Copyright © 2006, David J. Malan <malan@post.harvard.edu>. All Rights Reserved.

### **XLink 1.0**

#### **Simple Links**

```
<?xml version="1.0" encoding="UTF-8"?>
<!DOCTYPE svg PUBLIC "-//W3C//DTD SVG 1.1//EN"
         "http://www.w3.org/Graphics/SVG/1.1/DTD/svg11.dtd">
<svg:svg height=".5in" width="5.5in" xml:space="preserve" 
   xmlns:svg="http://www.w3.org/2000/svg" 
   xmlns:xlink="http://www.w3.org/1999/xlink">
  <svg:a xlink:href="http://www.fas.harvard.edu/~cscie259/" 
   target="_blank">
    <svg:text style="fill:red;" y="15">This is CSCI E-259.</svg:text>
  </svg:a>
```
**</svg:svg>**

#### **Simple Links**

```
<?xml version="1.0"?>
<!DOCTYPE ARTIST SYSTEM "artist.dtd">
<ARTIST xmlns:xlink="http://www.w3.org/1999/xlink"
       xlink:type="simple"
       xlink:href="pic_dm.jpg"
       xlink:title="Dave Matthews"
       xlink:role="image"
       xlink:arcrole="Photo for Dave Matthews"
       xlink:actuate="onRequest"
       xlink:show="replace"
>Dave Matthews</ARTIST>
```
Available at http://www.fas.harvard.edu/~cscie259/distribution/lectures/13/examples13/artist.xml.

Copyright © 2006, David J. Malan <malan@post.harvard.edu>. All Rights Reserved.

# **XLink 1.0**

#### **Attributes of Simple Links**

- **xlink:type**
	- **Specifies link's type.**
- **xlink:href**
	- URL of target resource.
- **xlink:title**
	- **Link's title.**
- **xlink:role**
	- **Target's role.**
- **xlink:arcrole**
	- Relationship between source and target.
- **xlink:actuate**
	- Defines moment of actuation. Must be **none**, **onLoad**, **onRequest**, or **other**.
- **xlink:show**
	- Defines behavior of link upon actuation. Must be **embed**, **new**, **none**, **other**, or **replace**.

#### **Simple Links**

```
<!ELEMENT ARTIST (#PCDATA)>
 <!ATTLIST ARTIST
   xmlns:xlink CDATA #FIXED "http://www.w3.org/1999/xlink"
   xlink:type CDATA #FIXED "simple"
   xlink:href CDATA #REQUIRED
   xlink:role CDATA #IMPLIED
   xlink:title CDATA #IMPLIED
   xlink:actuate CDATA #IMPLIED
   xlink:arcrole CDATA #IMPLIED>
]>
```
**19**

Available at http://www.fas.harvard.edu/~cscie259/distribution/lectures/13/examples13/artist.dtd.

Copyright © 2006, David J. Malan <malan@post.harvard.edu>. All Rights Reserved.

## **XLink 1.0**

**Extended Links**

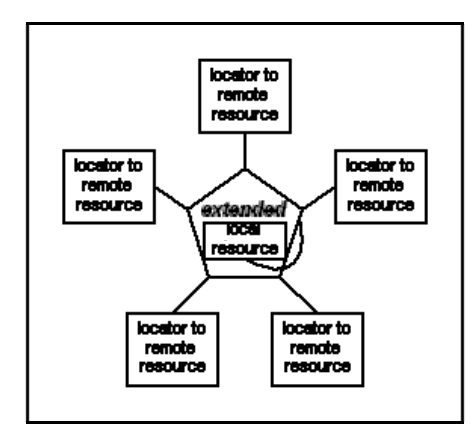

Excerpted from http://www.w3.org/TR/xlink/.

#### **Extended Links**

```
<?xml version="1.0" standalone="yes"?>
<!-- from http://wps.aw.com/aw_webwizard/0,6065,184738-,00.html -->
<!DOCTYPE courses [
 <!ELEMENT courses (locator*, resource*, arc*, title?)>
 <!ATTLIST courses
   xmlns:xlink CDATA #FIXED "http://www.w3.org/1999/xlink"
   xlink:type CDATA #FIXED "extended">
  <!ELEMENT locator EMPTY>
  <!ATTLIST locator
    xlink:href CDATA #REQUIRED
    xlink:title CDATA #IMPLIED>
]>
<courses xmlns:xlink="http://www.w3.org/1999/xlink"
        xlink:type="extended">
  <locator xlink:type="locator"
          xlink:href="courses/xml101.xml"
          xlink:title="XML 101"/>
 <locator xlink:type="locator"
          xlink:href="courses/advxml.xml"
          xlink:title="Advanced XML"/>
  <locator xlink:type="locator"
          xlink:href="courses/bw.xml"
          xlink:title="Basket Weaving"/>
</courses>
```
**21**

Copyright © 2006, David J. Malan <malan@post.harvard.edu>. All Rights Reserved.

## **XPointer**

#### **History**

- XPointer is specified by three recommentations as of 3/03
	- "This specification defines the XML Pointer Language (XPointer) Framework, an extensible system for XML addressing that underlies additional XPointer scheme specifications. The framework is intended to be used as a basis for fragment identifiers for any resource whose Internet media type is one of **text/xml**, **application/xml**, **text/xml-external-parsedentity**, or **application/xml-external-parsedentity**. Other XML-based media types are also encouraged to use this framework in defining their own

Available at http://www.fas.harvard.edu/~cscie259/distribution/lectures/13/examples13/extended-link.xml.

fragment identifier languages."

# **XPointer**

#### **Why, what, and how?**

- An extension of XPath which is used by XLink to locate remote link resources
- Relative addressing: allows links to places with no anchors
- Flexible and robust: XPointer/XPath expressions often survive changes in the target document
- Can point to substrings in character data and to whole tree fragments

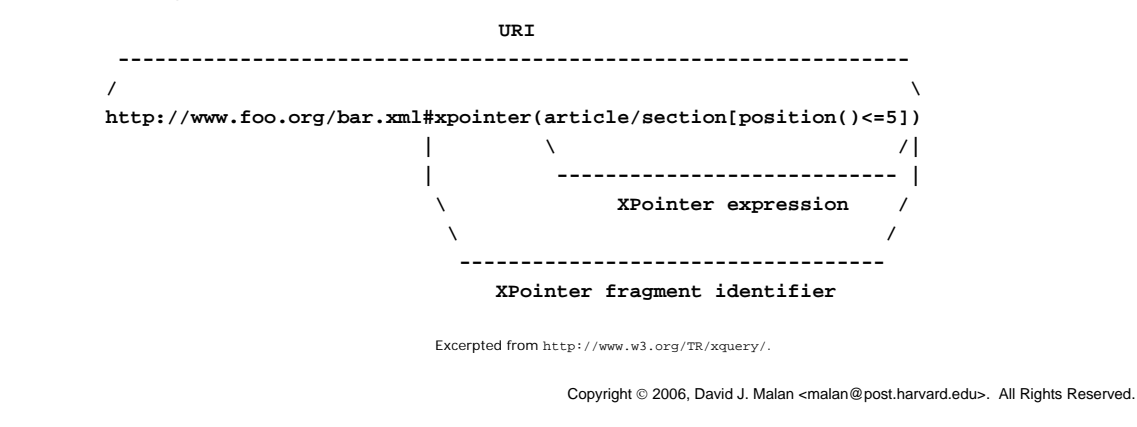

**XPointer**

#### **Points**

- **point(1.0)** is just inside the beginning of the **p** element
- **point(1.2)** is between the end of the **ROOT** node/ **em** element and the following text node (which contains "**world**.")  $p$ <sub>node</sub> 1

1.O

- **point(.0)** immediately precedes the root node
- **point(1/2/1.1)** immediately following the "**b**" in the middle text node

**TEXT** 

node 1/1

 $\mathbf{h}_1 \bullet \mathbf{1}_1 \mathbf{1}_1 \bullet \mathbf{1}_1 \mathbf{1}_1$ 

 $1/10$  1 2 3 4 5 6 7

 $1.2$ 

 $1/2.1$ 

em

node 1/2

TEX1

node 1/2/1  $\mathbf{b}_1 \mathbf{i}_1 \mathbf{g}_1$ 1/2/1.0 1 2 3 4

 $1/20$ 

**TFXT** 

node 1/3

 $w_1 o_1 r_1 l_1 d_1 \ldots$ 

 $1/3.0$   $1$   $2$   $3$   $4$   $5$   $6$ 

13

# **XInclude 1.0**

#### **History**

- XML Inclusions (XInclude) Version 1.0 is a candidate recommendation since 9/04
	- "Many programming languages provide an inclusion mechanism to facilitate modularity. Markup languages also often have need of such a mechanism. This specification introduces a generic mechanism for merging XML documents (as represented by their information sets) for use by applications that need such a facility."

**25**

Excerpted from http://www.w3.org/TR/xinclude/.

Copyright © 2006, David J. Malan <malan@post.harvard.edu>. All Rights Reserved.

## **XInclude 1.0**

**Example**

**<xi:include xmlns:xi="http://www.w3.org/2001/XInclude" xi:href="rowling\_bio.xml" xi:parse="xml" xi:encoding="iso-8859-1"**

**/>**

## **XML Base**

#### **History**

- **XML Base is a recommendation since 6/01** 
	- "This document proposes a facility, similar to that of HTML **BASE**, for defining base URIs for parts of XML documents."

**27**

Excerpted from http://www.w3.org/TR/xmlbase/.

Copyright © 2006, David J. Malan <malan@post.harvard.edu>. All Rights Reserved.

## **XML Base**

**With XLink 1.0 and XInclude 1.0**

```
XLink 1.0
```

```
 <AUTHOR xmlns:xlink="http://www.w3.org/1999/xlink"
          xlink:type="simple"
          xml:base="http://harrypotter.warnerbros.com/"
          xlink:href="rowling_bio.xml"
          xlink:actuate="onLoad"
          xlink:show="embed"
  >J.K. Rowling</AUTHOR>
```
**Xinclude 1.0** 

```
 <xi:include xmlns:xi="http://www.w3.org/2001/XInclude"
              xml:base="http://harrypotter.warnerbros.com/"
              xi:href="rowling_bio.xml"
              xi:parse="xml"
              xi:encoding="iso-8859-1"
```
**/>**

# **XML Encryption**

#### **History**

- **XML Encryption (Syntax and Processing) is a** Recommendation since 12/02.
	- "This document specifies a process for encrypting data and representing the result in XML. The data may be arbitrary data (including an XML document), an XML element, or XML element content. The result of encrypting data is an XML Encryption element which contains or references the cipher data."

**29**

Excerpted from http://www.w3.org/TR/xmlenc-core/.

Copyright © 2006, David J. Malan <malan@post.harvard.edu>. All Rights Reserved.

## **XML Encryption**

#### **Example**

```
<PaymentInfo xmlns='http://example.org/paymentv2'>
  <Name>John Smith<Name/>
 <CreditCard Limit='5,000' Currency='USD'>
   <Number>4019 2445 0277 5567</Number>
   <Issuer>Bank of the Internet</Issuer>
    <Expiration>04/02</Expiration>
  </CreditCard>
</PaymentInfo>
<PaymentInfo xmlns='http://example.org/paymentv2'>
  <Name>John Smith<Name/>
  <CreditCard Limit='5,000' Currency='USD'>
    <Number>
      <EncryptedData xmlns='http://www.w3.org/2001/04/xmlenc#'
              Type='http://www.w3.org/2001/04/xmlenc#Content'>
        <CipherData><CipherValue>A23B45C56</CipherValue></CipherData>
      </EncryptedData>
    </Number>
    <Issuer>Bank of the Internet</Issuer>
    <Expiration>04/02</Expiration>
  </CreditCard>
</PaymentInfo> Excerpted from http://www-106.ibm.com/developerworks/xml/library/s-xmlsec.html/.
```
# **XML Key Management 2.0**

#### **History**

- XML Key Management 2.0 is a Candidate Recommendation in two parts since 4/04
	- "This document specifies protocols for distributing and registering public keys, suitable for use in conjunction with the W3C Recommendations for XML Signature and XML Encryption. "

**31**

Excerpted from http://www.w3.org/TR/xkms2/.

Copyright © 2006, David J. Malan <malan@post.harvard.edu>. All Rights Reserved.

## **XML Key Management**

#### **Request**

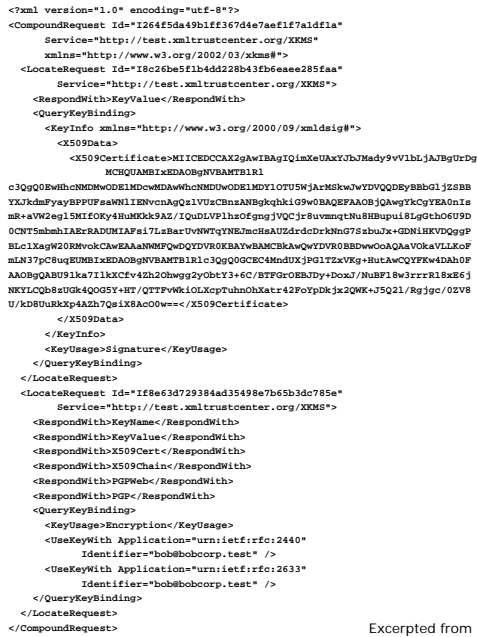

Excerpted from http://www.w3.org/TR/xkms2/.

# **XML Signature**

#### **History**

- **XML Signature is a Recommendation since 2/02.** 
	- "This document specifies XML digital signature processing rules and syntax. XML Signatures provide integrity, message authentication, and/or signer authentication services for data of any type, whether located within the XML that includes the signature or elsewhere."

**33**

Excerpted from http://www.w3.org/TR/xmldsig-core/.

Copyright © 2006, David J. Malan <malan@post.harvard.edu>. All Rights Reserved.

# **XML Signature**

#### **Example**

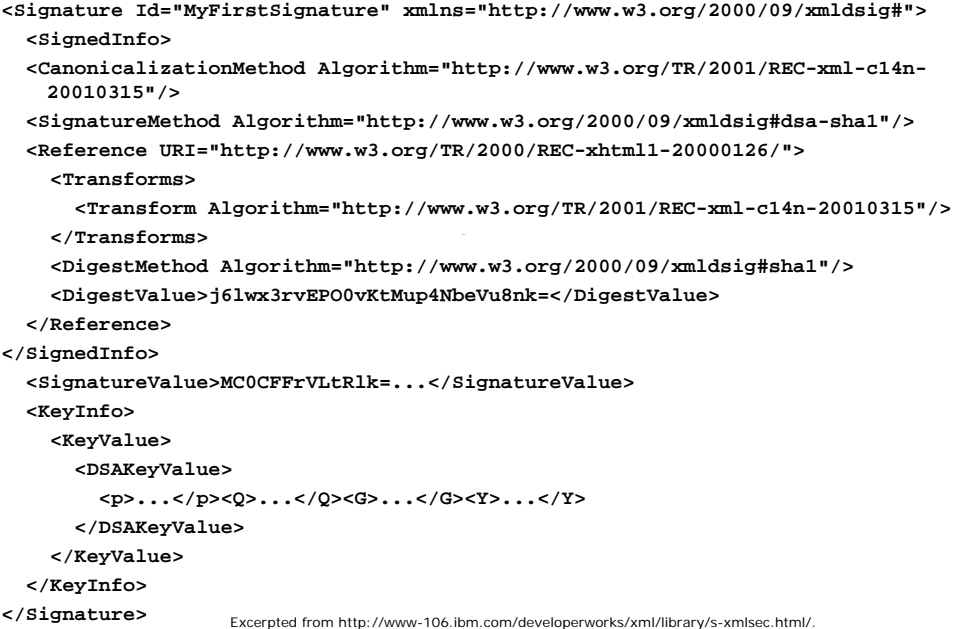

# **Data Modeling**

#### **Loose Guidelines**

- The intricacies of effective data modeling is impossible to teach in a few slides, but…
- **Here are a few loose quidelines when designing data models**
- Avoid repeating data in your XML document
	- If there are relationships between objects in your data, express this with a reference

```
 <videos>
   ...
   <video>
     ...
     <actorRef>0005</actorRef>
     <actorRef>0122</actorRef>
     ...
   </video>
 </videos>
 ...
 <actors>
   ...
   <actor id="0005">Harrison Ford</actor>
   ...
 </actors>
```
Copyright © 2006, David J. Malan <malan@post.harvard.edu>. All Rights Reserved.

# **Data Modeling**

#### **Loose Guidelines**

- Don't fall into relational "hacks": use XML as it was designed to be used
	- If you come from the relational database world, you may be accustomed to representing an address with several numbered fields
		- address1, address2, address3, city, state
	- Don't do this in XML! Instead,
		- **<address>**

```
<street>...</street>
     <street>...</street>
     <street>...</street>
     <city>...</city>
     <state>...</state>
</address>
```
# **Data Modeling**

#### **Loose Guidelines**

- When creating a new field for an element, always ask yourself whether it should be a child element or an attribute
	- If the field is tightly bound with the parent element and is just a simple string (*e.g.*, an id or name), consider making it an attribute
	- If the field has any structure or complexity (or you can foresee extending it to have such), make it a child element
	- Think of a Java class: is the member a **String**, or a reference to another class object?

**37**

Copyright © 2006, David J. Malan <malan@post.harvard.edu>. All Rights Reserved.

## **Computer Science E-259**

#### **Motivations for the Course**

- The hype surrounding XML is huge
- Strangely enough, the value can be huge as well
	- XML is the primary technology behind "B2B revolution"
	- **XML is the primary technology behind Web Services**
	- XML is the primary technology behind Microsoft's .NET
	- **XML makes developing websites easier and more** flexible than ever before

## **Computer Science E-259**

#### **Goals of the Course**

- Cut through the hype and get to the value
- Focus on
	- practicality: what you need to know to do real work
	- applications: what are the tools and technologies necessary to put XML to use
	- possibilities: what are some of the most common ways XML is being used in applications
- **Emphasize understanding from the bottom up**

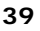

Copyright © 2006, David J. Malan <malan@post.harvard.edu>. All Rights Reserved.

## **Computer Science E-259**

#### **Rewards of the Course**

- A solid understanding of XML, the syntax, data structures, and algorithms that surround it
- **Nerience** 
	- DTD, SVG, XForms, XInclude, XLink, XML Base, XML Encryption, XML Key Management, XML Namespaces, XML Schema, XML Signature, XPath, XPointer, XQuery, XSL-FO, and XSLT
	- SAX and DOM
	- JAXP and TrAX
	- **JavaServer Pages and Java Servlet**
	- **HTTP, SOAP, web services, WSDL**
	- FOP, Stylus Studio, Tomcat, Xalan, Xerces, XMLSpy...

### **Computer Science E-259**

**XML with J2EE**

**Lecture 14: X{Forms,Link,Pointer,Include} 1.0 and XML {Base,Encryption,Key Management,Signature}**

11 May 2006

David J. Malan **malan@post.harvard.edu**

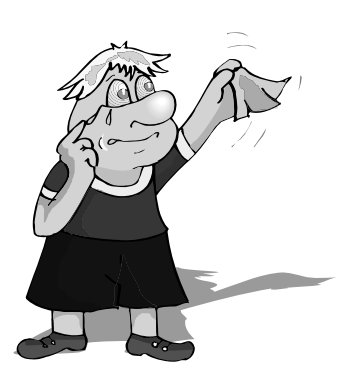

**41**

Copyright © 2006, David J. Malan <malan@post.harvard.edu>. All Rights Reserved.